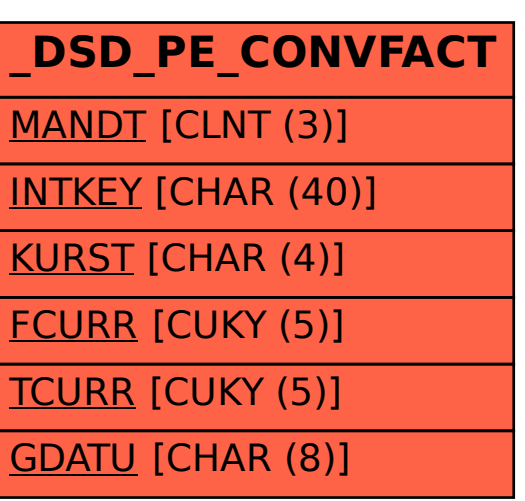

## SAP ABAP table /DSD/PE\_CONVFACT {Pricing: Conversion factors}